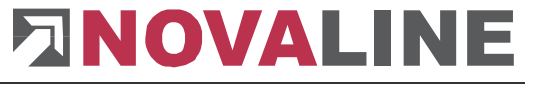

Rheine, im Juli 2024

# **Programm-Update Novaline Personal.One Version 023.006.002**

Sehr geehrte Damen und Herren,

anliegend erhalten Sie eine neue Programmversion Personal.One. Es wurden folgende Programmergänzungen vorgenommen:

- Die neue Pfändungstabelle (gültig ab Juli 2024) wurde eingepflegt.
- Das Rückmeldungsprotokoll wurde um weitere Meldegründe ergänzt.
- Die Urlaubstageübersicht wurde überarbeitet.

## **WICHTIG!**

Bitte beachten Sie den unten stehenden Hinweis der ITSG bei z.B. folgender DEÜV-Rückmeldung:

### **DSMEH50 Keine Eigenerklärung als Meldestelle vorhanden.**

### **Meldung wird inaktiv gesetzt.**

### Hinweis ITSG (Zitat):

Soweit die ABSENDERNUMMER von der Angabe im Datenfeld BETRIEBSNUMMER-ARBEITGEBER bzw. der BETRIEBSNUMMER DER ZAHLSTELLE abweicht und im Verzeichnis der Meldestellen aufgrund einer fehlenden Eigenerklärung für Meldestellen kein Eintrag enthalten ist, werden von den Datenannahmestellen seit dem 01.07.2024 Hinweise mit den Nummern BW02H50 bzw. BW03H50 sowie DSBEH50 an den Absender übermittelt.

Zur Vermeidung der Hinweise sollte eine zeitnahe Eigenerklärung an die ITSG übermittelt werden. In diesem Zusammenhang geben wir nochmals den Hinweis, dass zur Fortführung des Status "Meldestelle" mit jedem Zertifizierungsantrag eine (neue) Eigenerklärung abzugeben ist, sonst endet der Status mit dem Gültigkeitsende des Zertifikats. Weitere Hinweise finden Sie auf der Internetseite der ITSG zum Trust Center unter:

[https://www.itsg.de/produkte/trust-center/zertifikat-beantragen/.](https://www.itsg.de/produkte/trust-center/zertifikat-beantragen/)

Die ITSG hat darüber hinaus unter folgendem Link [https://www.itsg-trust.de/all/antrag\\_ikbn.php](https://urldefense.proofpoint.com/v2/url?u=https-3A__www.itsg-2Dtrust.de_all_antrag-5Fikbn.php&d=DwMFAw&c=euGZstcaTDllvimEN8b7jXrwqOf-v5A_CdpgnVfiiMM&r=0TVfcp5Zm9R6iBAsg3XxK5FxpdYpz2n-vcf4XBOunm4&m=etlAiLprEjWpF7GdPUSgBb60TRhOfrr9X4pU08PAq5-PA3I6gD4Tb1O_8pHS_FIG&s=8tbILWSLr3n9-PvYdWLlY1JtJbAjW8WqtgbuaXXpapA&e=) eine Abfrage freigeschaltet, unter der nach Eingabe der BBNR die Gültigkeitsdauer des Zertifikats sowie das Kennzeichen "ja/nein" zur Meldestelle abgerufen werden kann. Mit dieser Online-Zertifikatsübersicht lässt sich überprüfen, ob zum aktuellen Zertifikat eine (aktuelle) Eigenerklärung für eine Meldestelle mit dieser BETRIEBSNUMMER vorliegt.

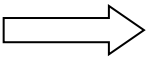

# **Checkliste Update Personal.One für die korrekte Installation:**

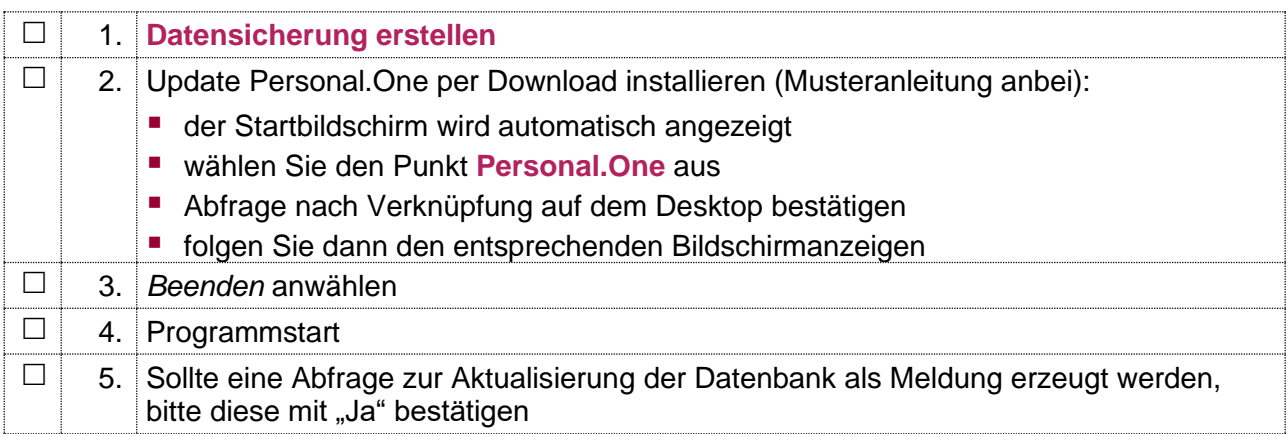

Bei Rückfragen steht Ihnen unser Service montags bis donnerstags von 8.00 Uhr -17.00 Uhr und freitags von 8.00 Uhr - 12.30 Uhr unter der E-Mail-Adresse [service@novaline.de](mailto:service@novaline.de) sowie telefonisch unter 0 59 71 / 868-400 zur Verfügung.

Mit freundlichen Grüßen Ihr NOVALINE-Team